## **Inhalt Computeralgebra (Mathcad u.a.):**

http://rowicus.ch/Wir/TutoringCoaching/KlassenAktuell/work\_B3a\_06.htm

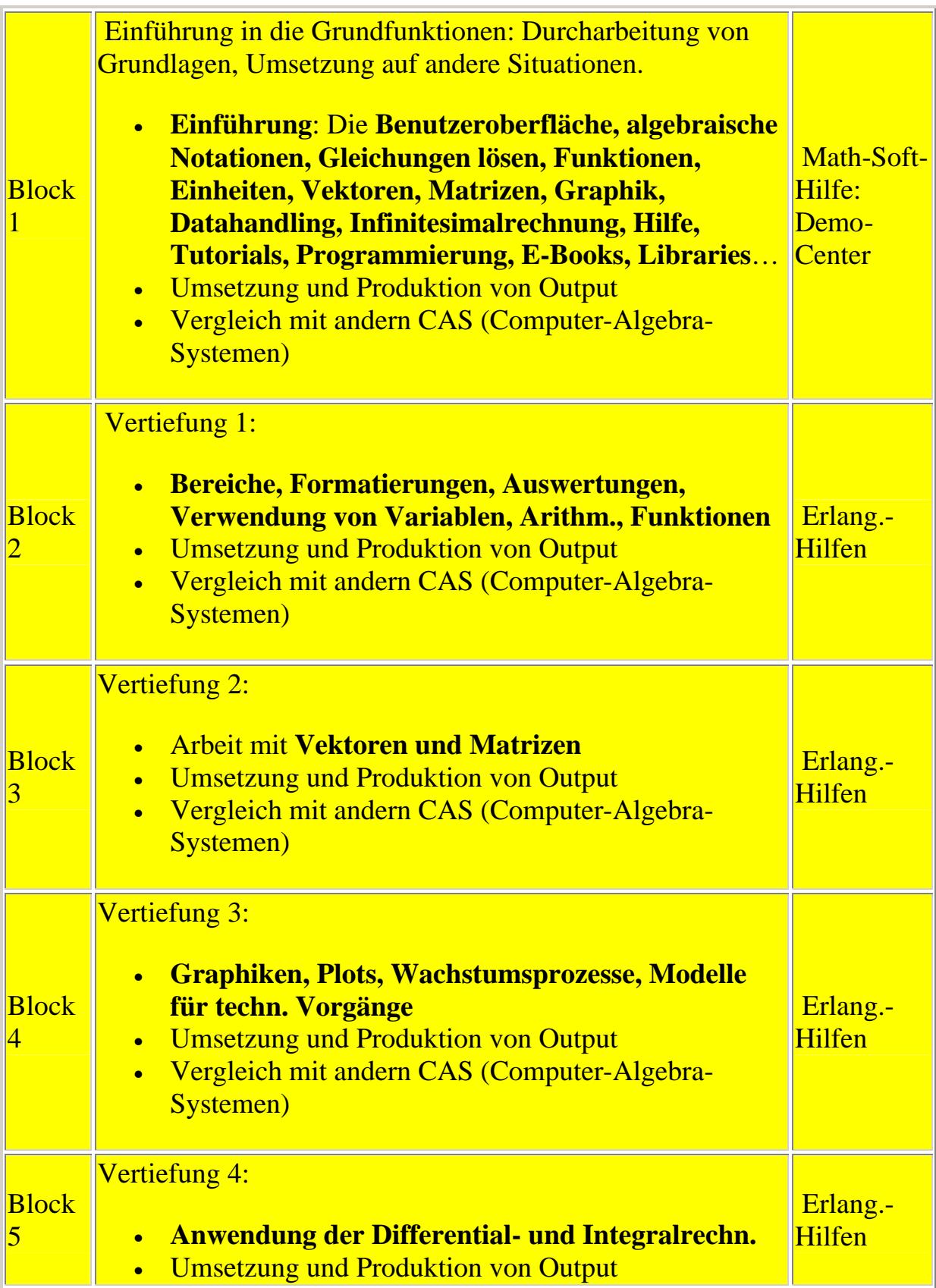

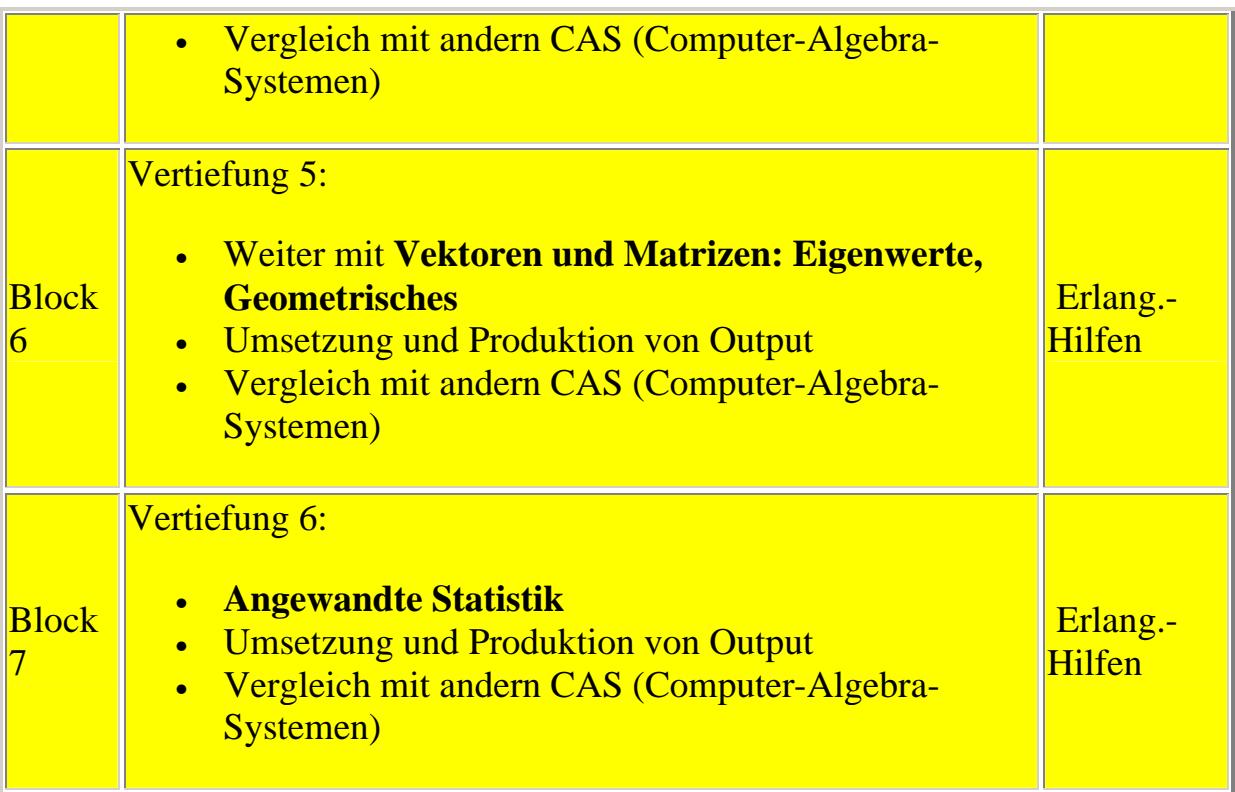

**Leistungsbewertung: Abgabe von Output**

## **Literatur:**

http://rowicus.ch/Wir/TutoringCoaching/LiteraturAktuell.html

- **Skripte** http://rowicus.ch/Wir/Scripts/Scripts.html
- **Arbeitsliteratur**
	- o Genaue Links im Kurs angegeben.
	- o Bücher für Mathcad:
		- **-** Peter Grobstich, Gerhard Strey, Mathematik für Bauingenieure (Grundlagen, Verfahren und Anwendungen mit Mathcad), Teubner-Verlag
		- Math Soft: Mathcad xx (Vers.), Offizielles Benutzerhandbuch
		- ß Hans Benker, Mathematik mit Mathcad, Springer
		- ß Josef Trölß, Angewandte Mathematik mit Mathcad, Bd. 1 und 2, Springer
- **Internetmaterial** (gratis) auffindbar über
	- o auf http://rowicus.ch/Wir/Links/Linkpage3.html u.s.w.

## **Lehrplan:**

http://rowicus.ch/Wir/Scripts/SpecialsHSB/WahlUndFreifaecher\_Mathcad.pdf